## SAP ABAP table T512U {HR System Documentation}

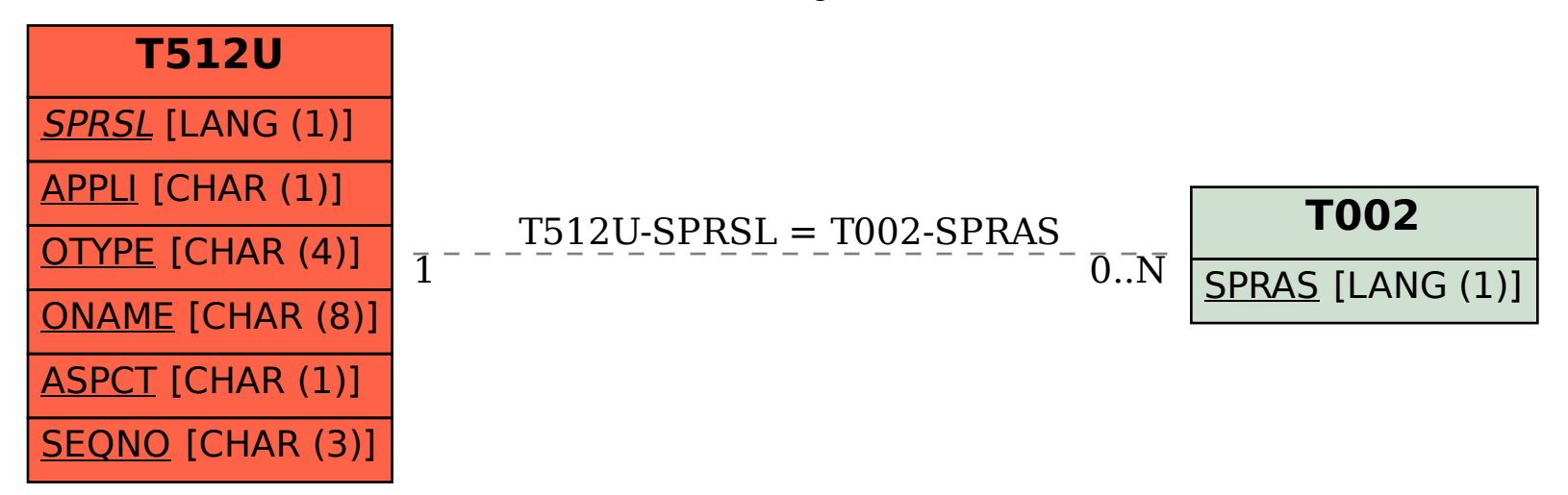